## **GUIDE: FINDING JOURNAL INFORMATION FROM CLARIVATE ANALYTICS**

### **1.If you do not subscribe to any CA products**

• **Us[e Master Journal List.](https://mjl.clarivate.com/search-results)**

### Search on your journal's name: "Cell Research"

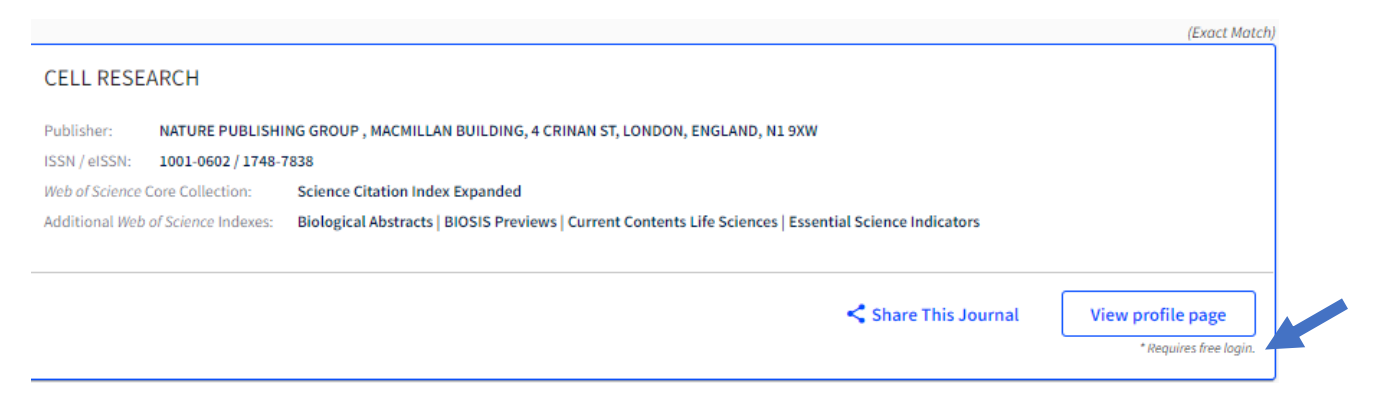

#### To see any more information, set up and ID and password. Select Journal Citation Report

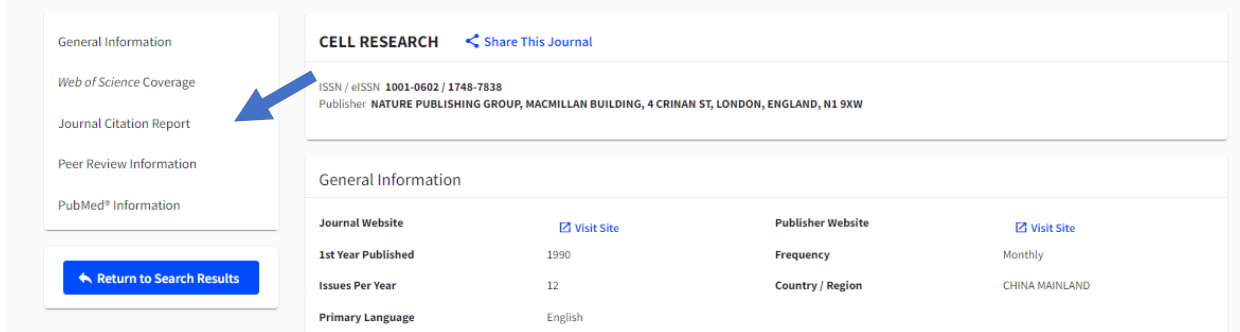

## The previous year's JIF is displayed.

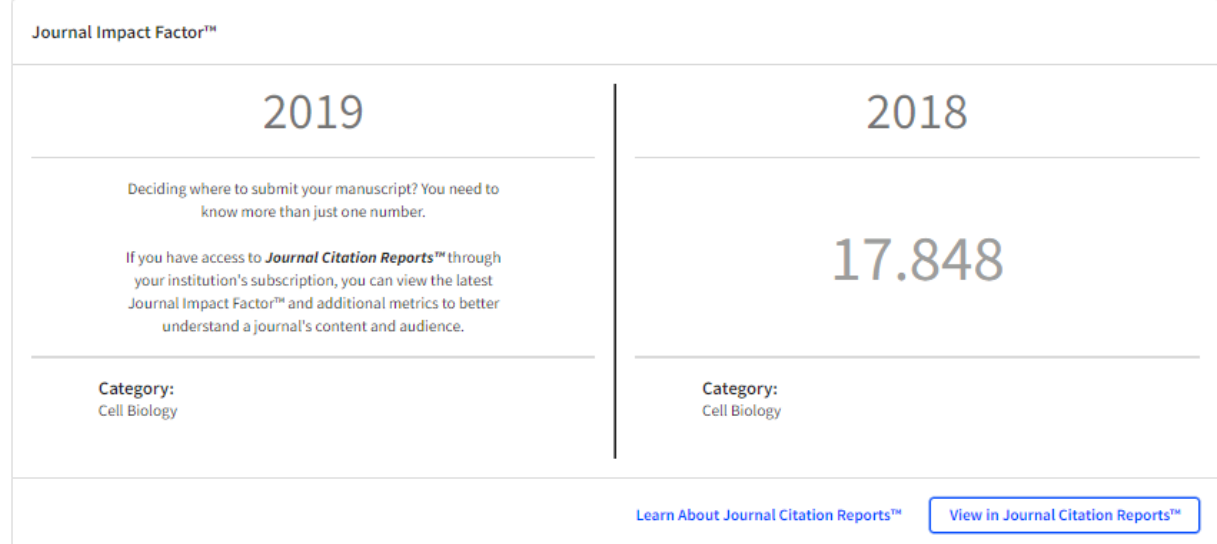

Because JIF citations are collected over a two-- year period, the previous year's JIF should give you an idea of the journal's performance. 16 of the top 20 in 2018 are in the top 20 for 2019.

• Check the journal's website. Journals are permitted to post their JCR scores.

The 2019 journal metrics for Cell Research are

**Citations** 

- 2 Year Impact Factor: 20.507\*
- 5 Year Impact Factor: 20.396\*

JCR Rank: 7/195(Q1) CELL BIOLOGY\*

Immediacy Index: 4.148\*

Eigenfactor Score: 0.03770\*

Article Influence Score: 7.985\*

SJR: 6.141

**SNIP: 2.276** 

# **2-If you only subscribe to WOS**

• **You will see the journals Quartile:**

## **CELL RESEARCH**

| <b>JCR® Category</b> | <b>Quartile in Category</b> |
|----------------------|-----------------------------|
| <b>Cell Biology</b>  |                             |
|                      |                             |

*Data from 2019 edition of Journal Citation Reports*

• **You can "Create Citation Report" with the journal's H-Index and average citations per article**

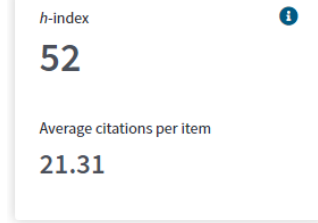

*Cell Research* **provides more metrics than many other journals. Note that they also include SJR and SNIP**

**3. If you subscribe to JCR the following appears in the WOS article record. Click on Journal Citation Reports and it takes you to the JCR record without having to login.**

**Journal Information Impact Factor: Journal Citation Reports Categories / Classification Research Areas: Cell Biology Web of Science Categories: Cell Biology** 

# **4. If you subscribe to Incites select "Journals, Books, Conference Papers".**

This pulls data from WOS and allows for filtering and displaying the widest range of individualselected metrics

**5. If your journal is not in JCR** and you need to provide some measure of its quality by using a curated list, use any of the sources in **Table 46.4.** Scopus-based lists have many more journals as does Dimensions, which harvests from a variety of curated lists